# **The multingual digital platform - 3 ways to contribute**

Citizens, civil society organisations, public authorities - can go to the platform,

**read descriptions about the Conference**, its topics, governance and timeline,

**1. browse a map of all registered events and attend an event**

or **look at other people's ideas and comments**

For this, the visitor does not need to register.

The visitor may also want to participate actively.

Registration through EU Login is necessary to perform the following actions:

**2. share their own ideas**, **endorse and comment on other people ideas**;

**3. organise an event and report back with ideas from the event**.

1

# **10 topics for contributions**

Topics are based on the Joint Declaration.

Health is included.

"Other" gathers also all cross-cutting contributions.

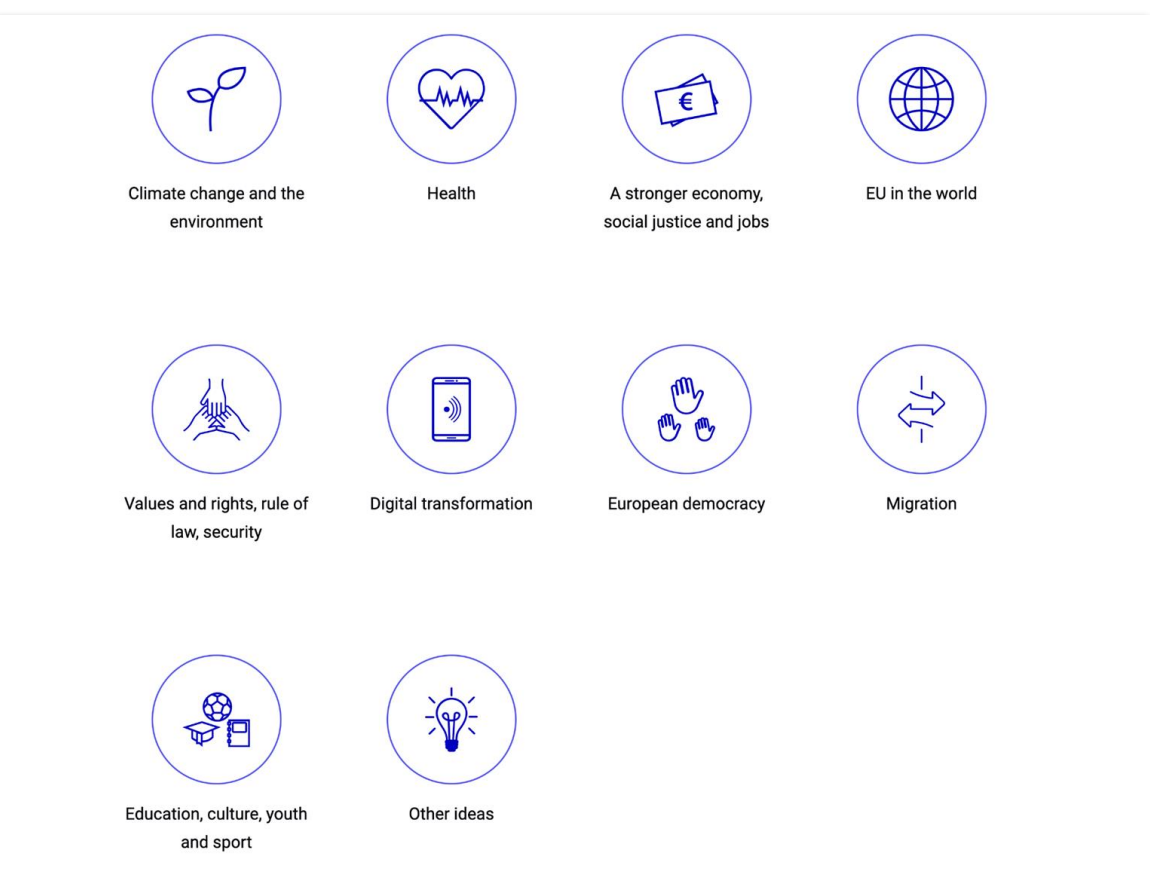

#### **Writing and publishing an idea**

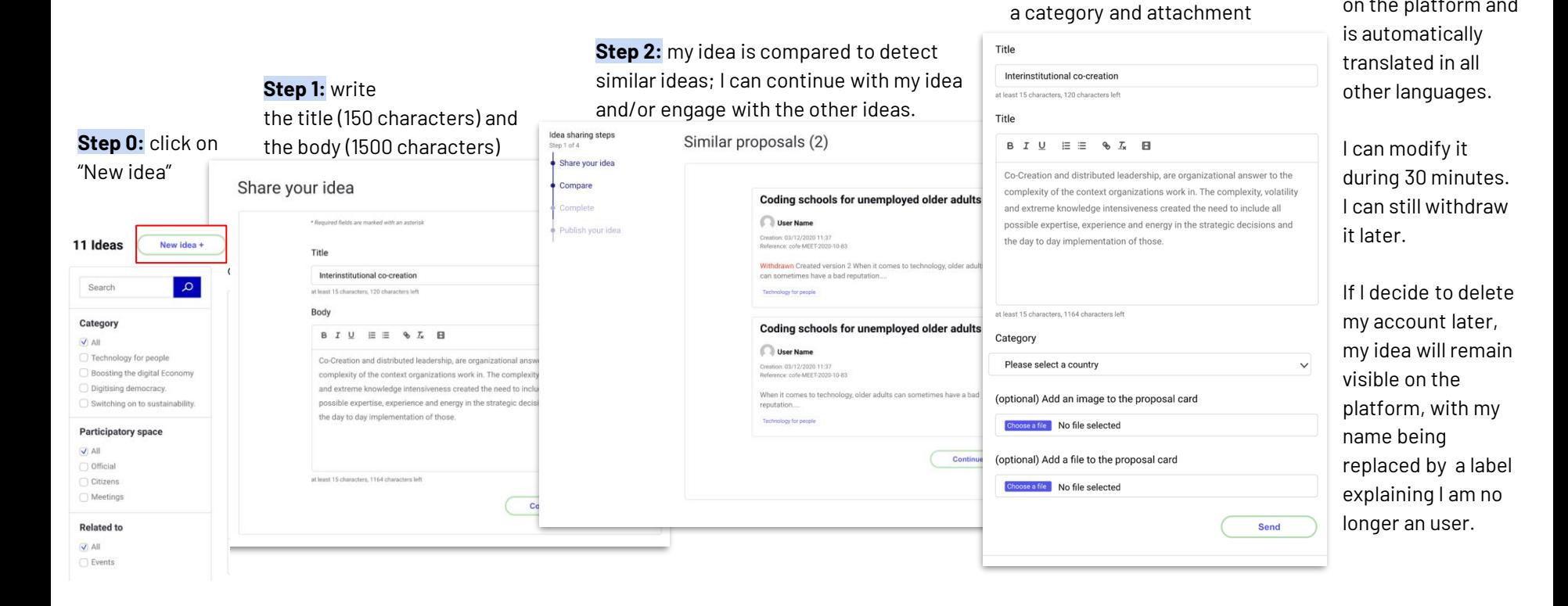

**Step 3:** I complete my idea with

**Step 4:** I publish my idea, which appears on the platform and

# **Interactions: endorsing or commenting on ideas**

Endorsed

 $44$ 

Reference

uat.cofe.fp

PROP-2021

Version nu

versions

<<<<<<<<<<<<<<<<<<<<<<<<<

<br />
Embed

platform.

I can **endorse an idea (in my own name)**. Endorsements are useful because they are, from the opening day of the platform on, a **very easy and accessible way for people to interact with the platform**. If I do not have enough time or do not feel comfortable enough to contribute in writing, I can simply use this functionality.

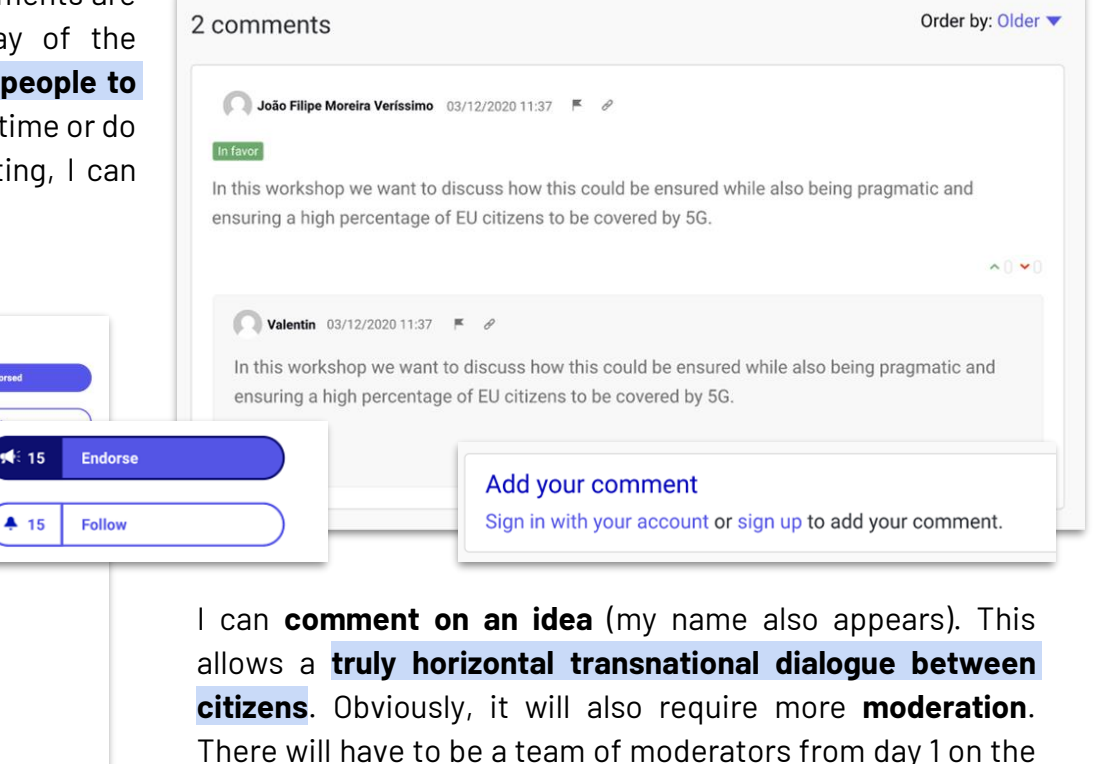

< Back to list

Launch an EU-wide campaign to recruit more people into the profession of nursing

Erika Witt

26/02/2021 09:24 = 1 comment = N

In the wake of the pandemic, the EU should focus on the revalorisation of this profession. Nurses have demonstrated incredible courage throughout the pandemic, and the trauma they experienced will take a toll on current healthcare professionals. Furthermore, there are huge disparities across EU member states (for example, Finland has more than double the amount of nurses per 100,000 inhabitants relative to Greece). Not only should there be campaigns to recruit more young people to enter a career in nursing, but possibilities for mid-career change should be supported. Additionally, nurses should be incentivized (or receive special funding) to take language classes. This will allow for increased mobility between EU member-states, to support hospitals in times of crisis. Outside of the pandemic, this kind of mobility program would be a great opportunity for many healthcare professionals to experience cultural exchange during their careers.

https://ec.europa.eu/eurostat/statistics-explained/index.php?title=Healthcare\_personnel\_statistics\_-\_nursing\_and\_caring\_professionals&oldid=355980 in

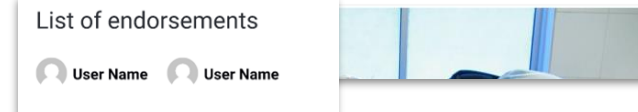

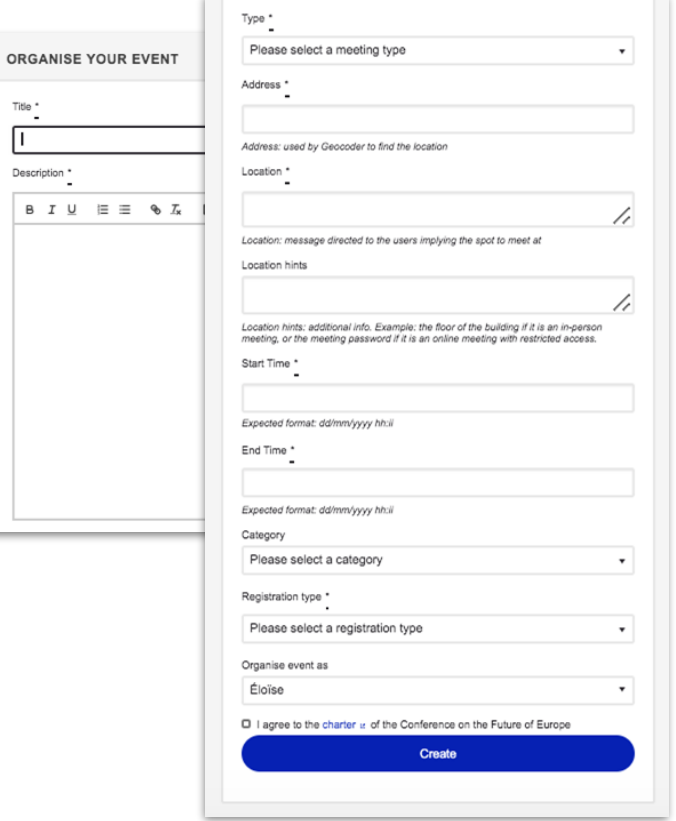

**Organise an event** I I want to register my event, I fill a form with the address, video-conference link, start and end time, registration type… I have to check the box saying I agree to the Charter. When created, **my event appears on the map**.

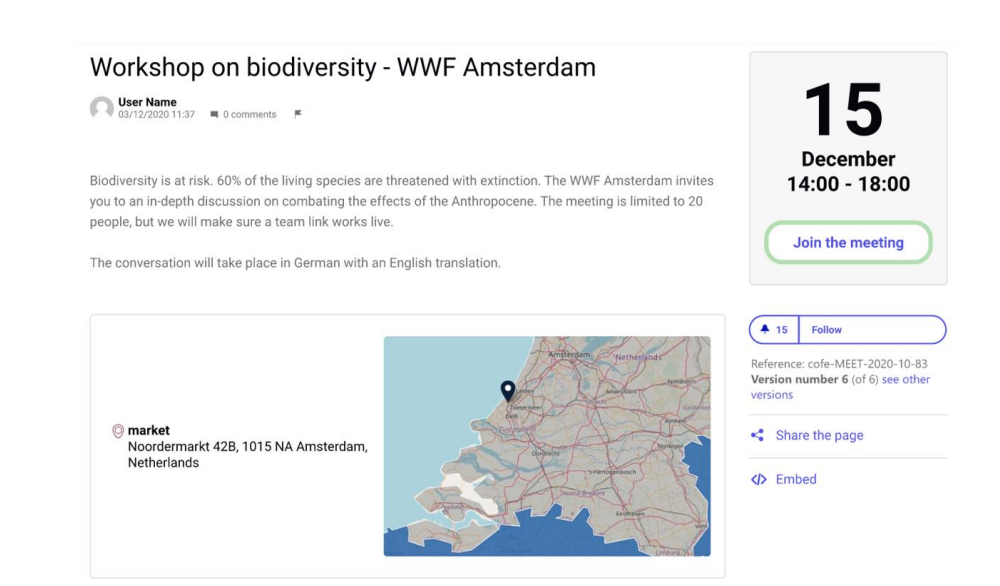

**Technology for people** 

#### **Report on an event**

I then produce a brief report on the event outcomes and **link it to the ideas** that the citizens participating online and offline will have agreed put forward.

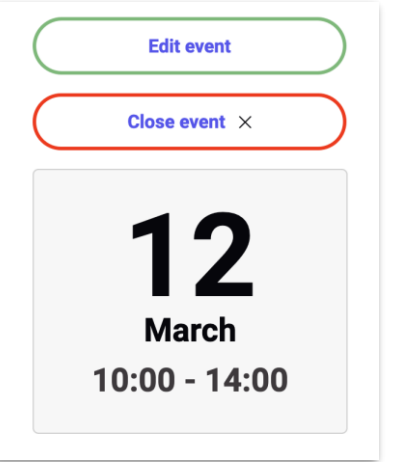

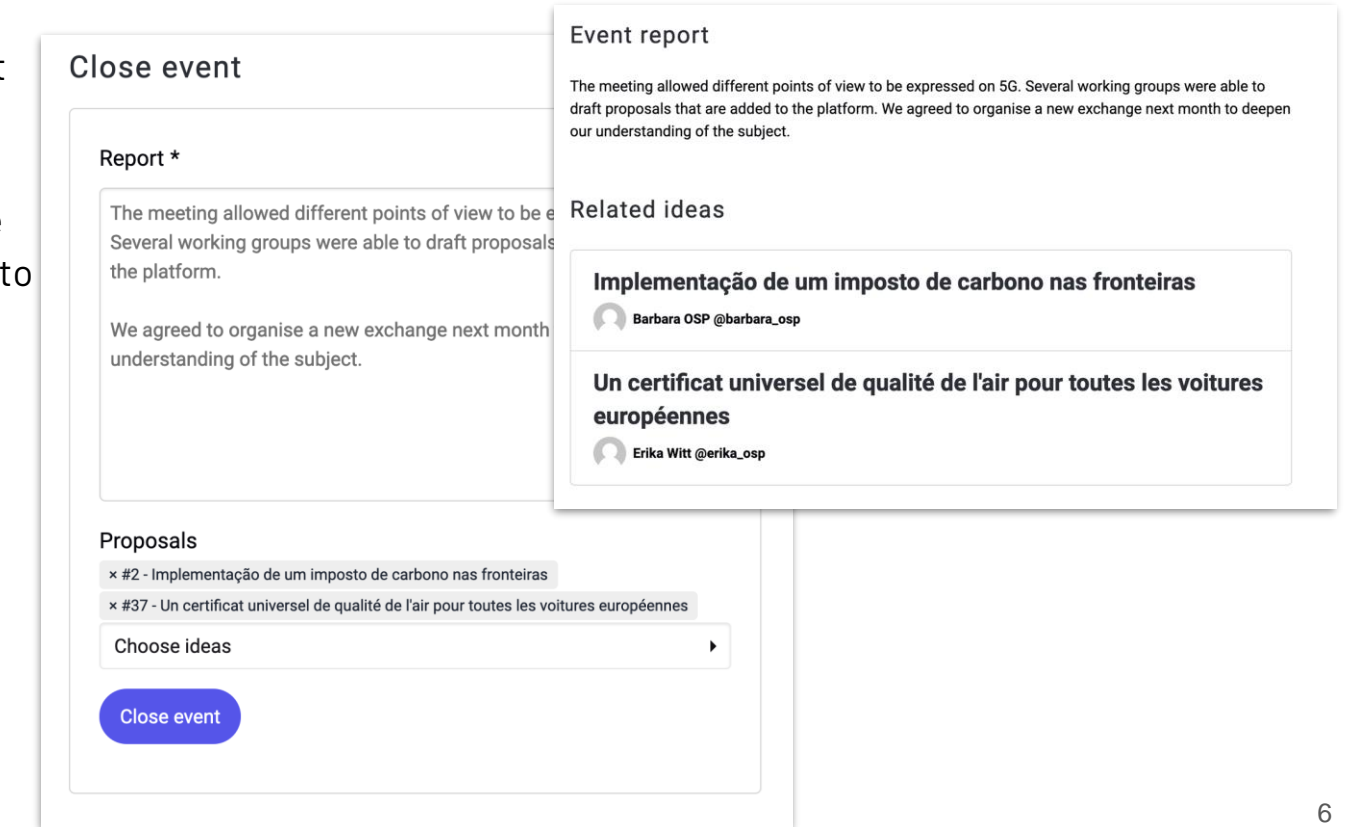

# **Useful toolkits**

The platform also offers a set of guides and toolkits getting users and event organisers through the different steps

#### How do I organise an event?

#### **Guides**

To get started, take a look at our guides. Here you will find tips on how to use the website, as well as organise and publish your own event.

Our guides at a glancers

Website guide for general users<sup>12</sup>

Step-by-step guide for event organisers<sup>12</sup>

Website guide for event organisers<sup>12</sup>

A Guide for making your event more inclusive

**Campaign materials**<sup>12</sup>

#### **What's happening already on the platform**

What is happening at the Conference on the Future of Europe?

13,427 **Participants** 

10 **Topics**  3,410 **Ideas** 

5,862 **Comments** 

570 **Events** 

15,796 **Endorsements**